### An Overview of the Crúbadán Project

Kevin Scannell Saint Louis University 11 August 2014

# **Background**

- I was born in the US, but I speak Irish
- Trained as a mathematician
- Began developing tools for Irish in the 90s
- No corpora for doing statistical NLP
- So I built my own with a crawler
- $\bullet$  Crúbadán = crawling thing, from crúb=paw

# An Crúbadán: History

- First attempt at crawling Irish web, Jan 1999
- 50M words of Welsh for historical dict., 2004
- $\cdot$  ~150 minority languages, 2004-2007
- $\cdot$  ~450 languages for WAC3, 2007
- Unfunded through 2011
- Search for "all" languages, started c. 2011

# How many languages on the web?

- Two year project ends in December
- Phase one: aggressively seek out new langs
- Phase two: produce free+usable resources
- Current total: 1950
- At least 150 more queued for training
- 2500? 3000?

# Languages vs. time

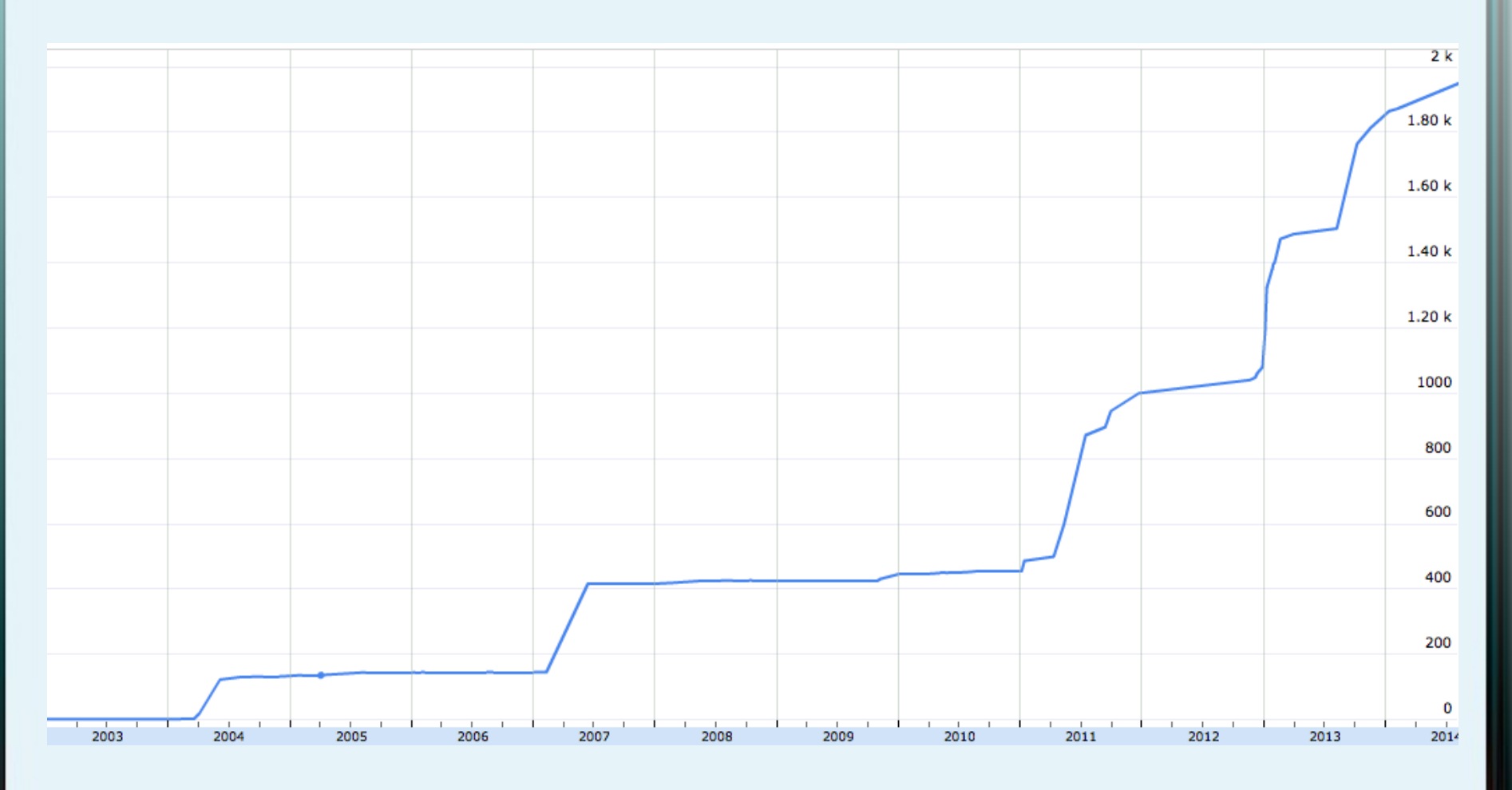

# **Goals**

- Interested in revitalization, first and foremost
- Building useful software for communities
- Blark: word lists, morph. analyzers
- Open data for under-resourced languages
- Linguistic typology
- Linguistic diversity of the web

# Spelling and grammar checkers

- Corpus-based Irish spellchecker, 2000
- Grammar checker, 2003
- 28 new spellcheckers since 2004
- Collaborations with native speakers
- All under open source licenses

# hunspell

- Standard open source spellchecking engine
- The default in Firefox and LibreOffice
- Fast and powerful
- Good language support: ~150 languages
- Can be as simple as a word list
- But also supports complex morphology

# Morphology in hunspell

- Finite-state transducers (Xerox, HFST, ...)
- Very fast + bidirectional
- Cover most morphology of human langs
- Hunspell uses "two-fold affix stripping"
- Morphological analysis only
- Not as powerful, theoretically
- BUT: simple formalism, user support FTW!

# Powerful enough

- Hungarian
- Northern Sámi
- Basque
- Lingala, Kinyarwanda, Swahili, Chichewa
- …?

# Language ID

- Component *and* an application of Crúbadán
- Character n-grams + word models
- NLTK 3-gram data set
- Indigenous Tweets and Blogs

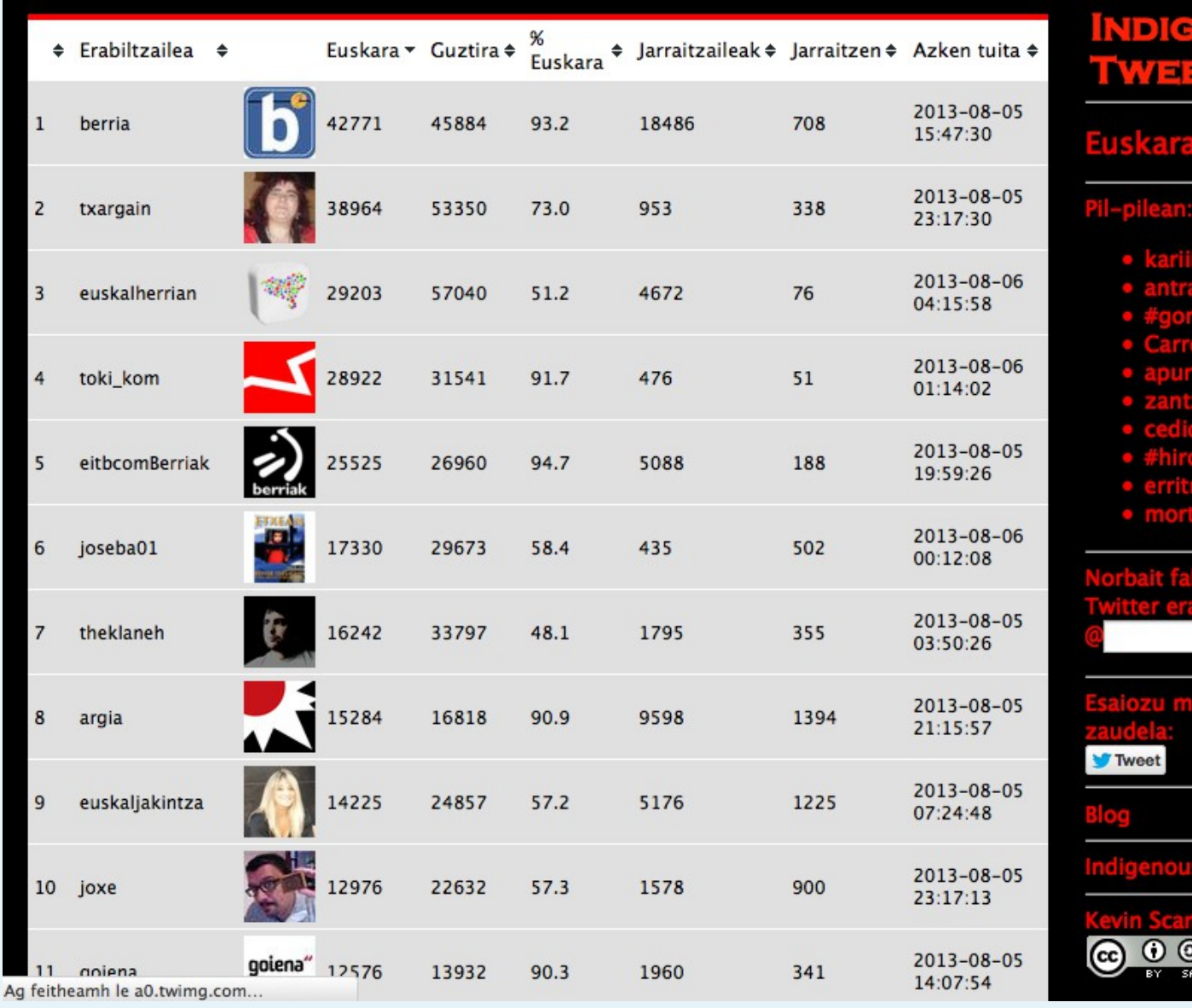

ENOUS<br>ETS.COM

- 
- 
- 
- 
- 
- 
- 
- 
- 
- 

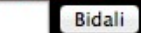

### nduari hemen

# Predictive text

- T9 input
- Adaptxt
- Firefox OS

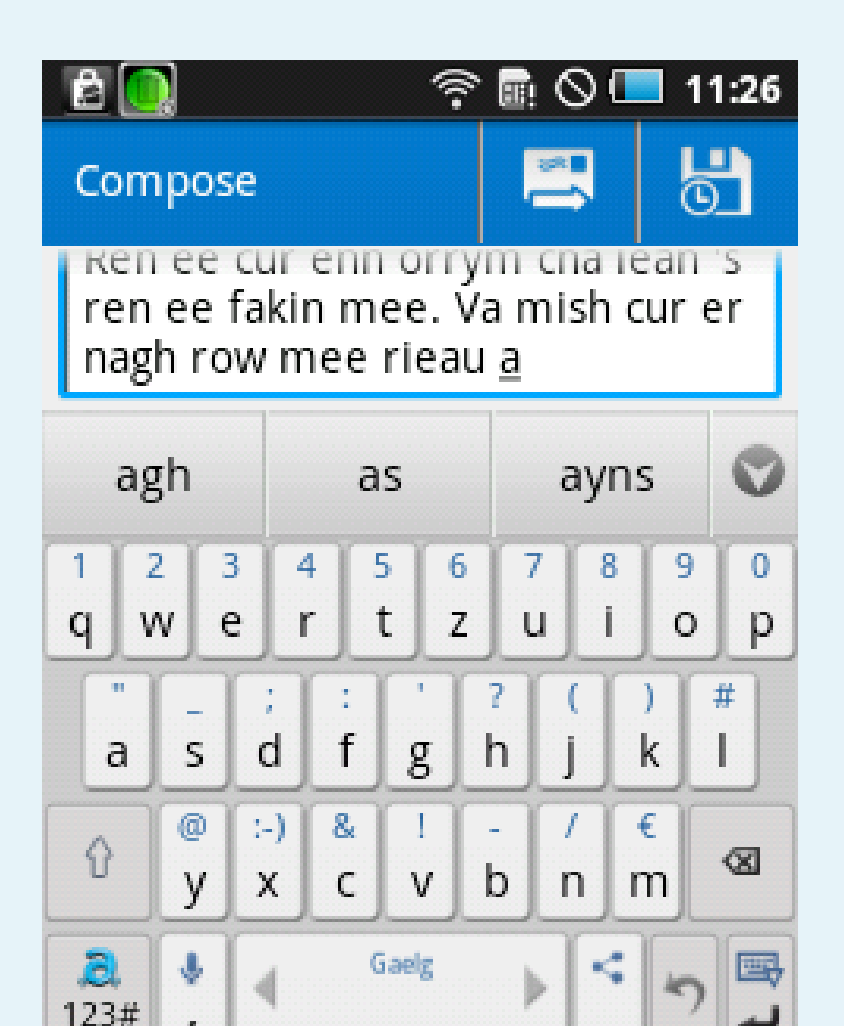

 $\bullet$ 

## accentuate.us

- Diacritic restoration service
- 

### accentuate.us

- Eni kookan lo ni eto si omi nira lati ni imoran ti o wu u
- Ẹnì kọ̀ọ̀kan ló ní ẹ̀tọ́ sí òmì nira láti ní ìmọ̀ràn tí ó wù ú
- End-user clients for Firefox, LibreOffice
- Perl, Python, Haskell libraries
- Joint work with Michael Schade

# Lexicography

- Geiriadur Prifysgol Cymru
- Foclóir Nua Béarla-Gaeilge
- Foclóir na Nua-Ghaeilge
- SketchEngine

# NLP Research

- N-gram language models for MT
- Computational morphology
- Parsing
- OCR (e.g. Irish seanchló)
- Speech recognition/synthesis

# N-Gram Models

- Generative language model
- Prob of word conditioned on previous n-1
- Used in "noisy channel" problems
- Machine Translation
- Speech recognition
- Spelling and grammar correction

# Irish standardization

- Irish underwent a spelling reform in the 40's
- Hard to use pre-standard texts for NLP
- Treated this as a statistical MT problem
- Just need an n-gram model for *target*
- Translation handled via spelling rules
- Plus hand-curated pre-post mappings

# Example

- Pre: Ní rabh 'sa dearbhughadh sin acht a chuid uchtaighe, eisean, a h-Aodh féin ag teacht na h-arraicis.
- Post: Ní raibh sa dearbhú sin ach a chuid uchtaí, eisean, a hAodh féin ag teacht ina haraicis.

# Scottish Gaelic to Irish MT

- Very similar setup
- SG spelling resembles pre-standard Irish
- Many of the same spelling rules
- Exactly the same n-gram model for target

# Example

- Sc: Bha tàladh air choireigin na nàdur a bha a' tarraing a h-uile duine thuice.
- Ir: Bhí mealladh éigin ina nádúr a tharraing gach uile dhuine chuici.

# Linguistic research

- Comparative phonology
- Syntax

● …

- Psycholinguistics
- Selectional preferences

# **Orthotree**

- <http://indigenoustweets.blogspot.com/2011/12/>
- https://github.com/kscanne/orthotree

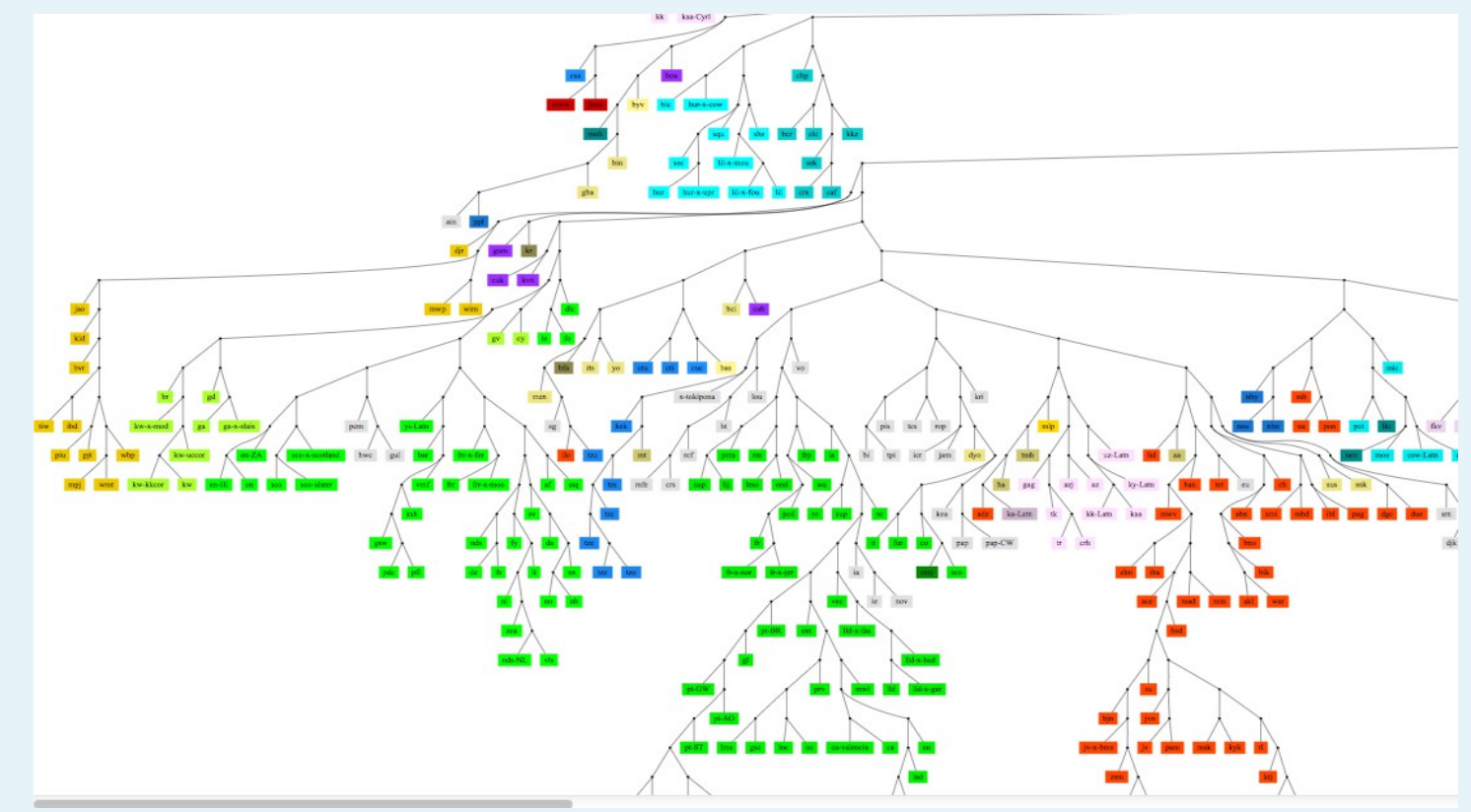

# An Crúbadán: Design principles

- Orthographies, not languages
- Labelled by BCP-47 codes
- en, chr, sr-Latn, de-AT, fr-x-nor, el-Latn-x-chat
- Real, running texts (vs. word lists, GILT)
- Get "everything" for small languages
- Large samples for English, French, etc.

# Three modules

- Traditional web crawler
- Twitter crawler
- Blog tracker

# Phase 1: Finding new languages

- Lots of web searching!
- Special code monitors WP, JW, UN, bible.is
- Typing/OCR of scanned or offline texts
- Special thanks to Ed Jahn of George Mason
- D. Joosten, J. Berlage, N. Lewchenko
- NSF grant 1159174

# Phase 2: Building useful resources

- Separating orthographies/dialects
- Clean boilerplate
- Convert to UTF-8 text + normalize
- Sentence segment and tokenize
- Avoid copyright issues
- Discoverability (OLAC)

# UTF-8 Normalization

- Fonts (Sámi, Mongolian, dozens of others)
- Lookalikes (az: ə/ə, bua: γ/γ, ro: ş/ş)
- Shortcuts (haw, mi, etc. äë jou for āēīōū)
- Encoding issues (tn, nso: B/š from Latin-2)
- Apostrophe hell: """""".""

# Tokenization

- Default tokenizer (letters in default script)
- Many exceptions: Greek in coo/hur/kab, etc.
- Word internal punctuation (ca:  $\lceil \cdot \rceil$ ,  $\lceil \cdot \rceil$ )
- Initial/final apostrophes or lookalikes

# Twitter crawler

- Twitter's REST API
- Search "unique" words
- Crawl follow graph
- Language ID particularly challenging
- Uses word and character models

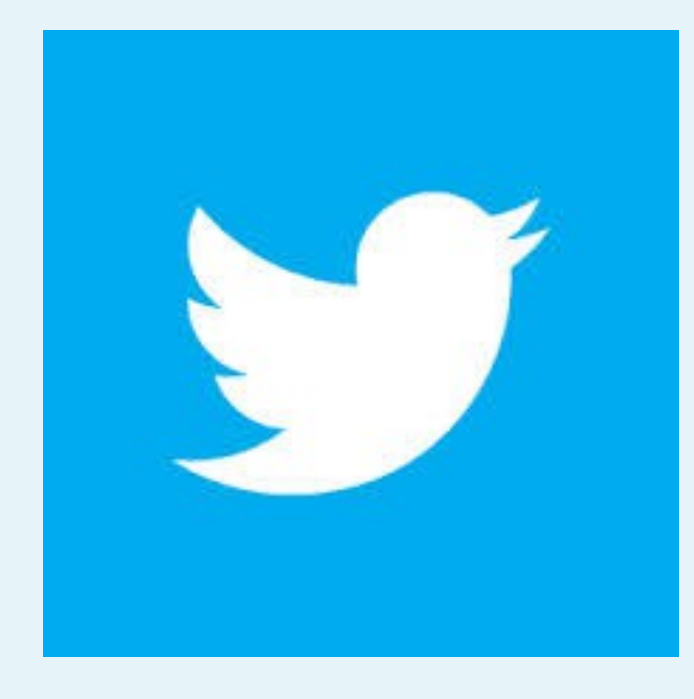

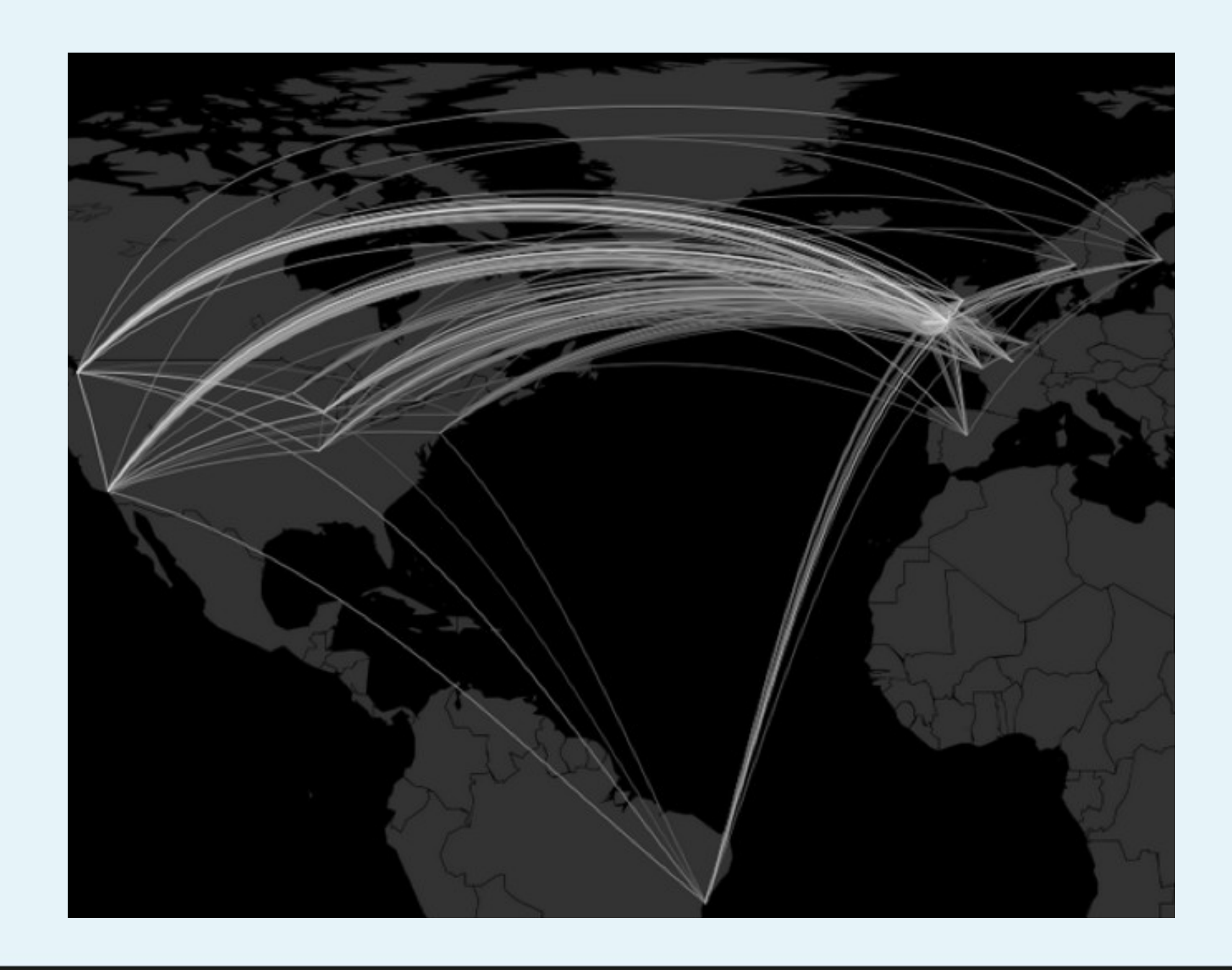

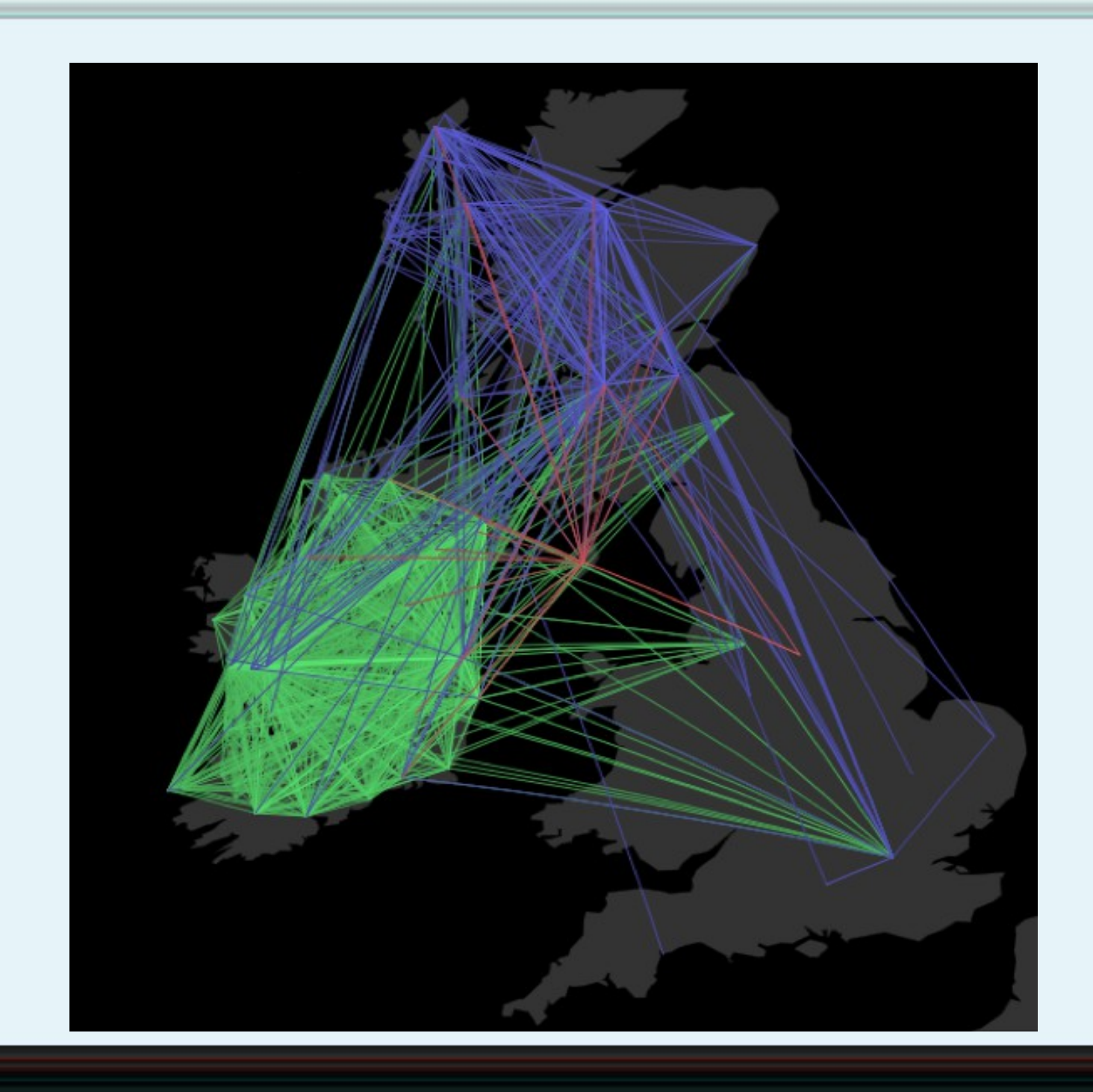

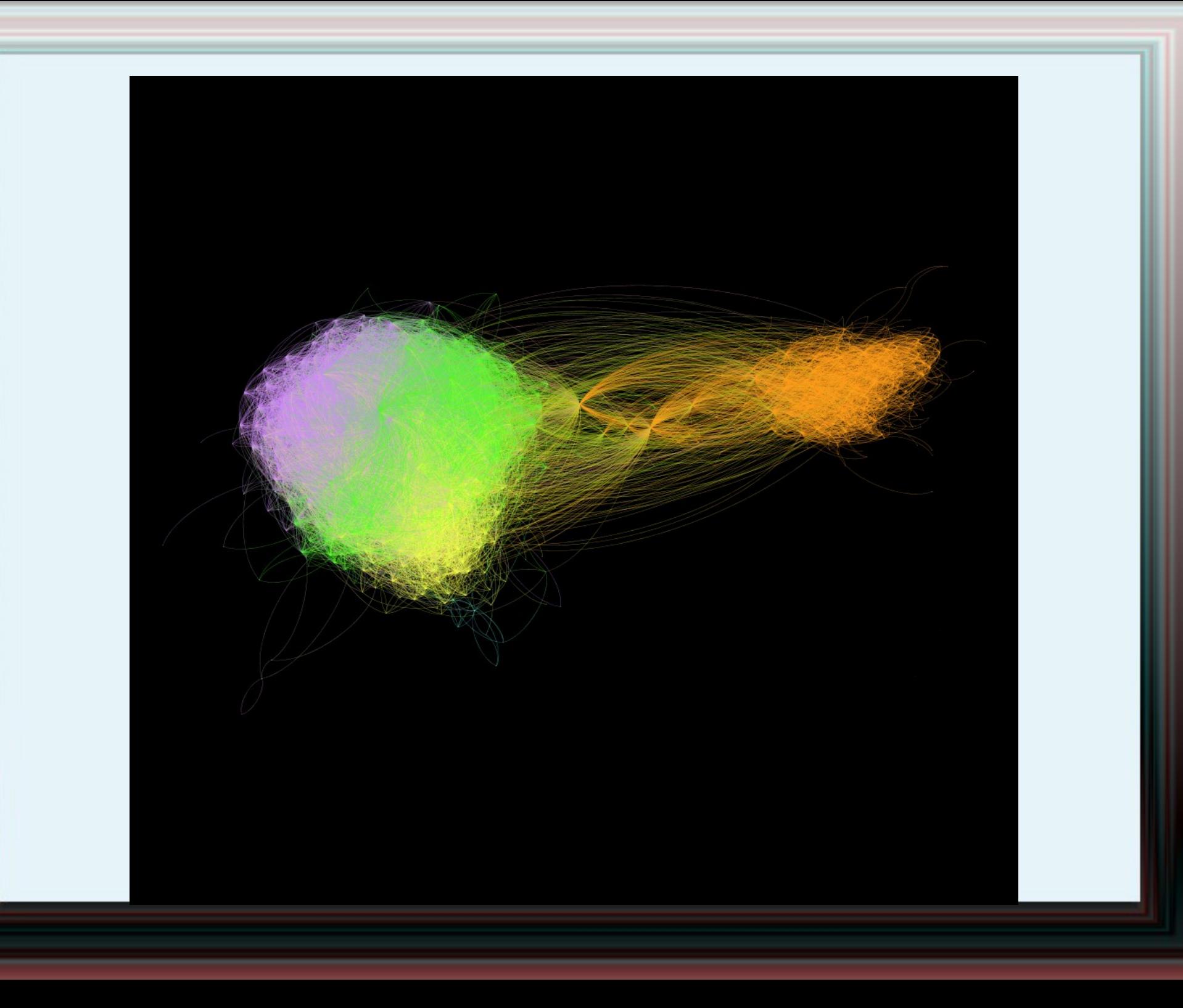

# Blog tracker

- Blogger platform only (for now)
- Works hand-in-hand with traditional crawler
- Registers all blogs with an in-language post
- Tracks all past and future posts
- http://indigenousblogs.com/

# Call to action

- > 100 collaborators: speakers, linguists
- Help sort dialects, orthographies
- Tokenization and normalization
- Finding new material for training
- Help create new online material